# **Installer - Bug #29339**

# **Do not show --tuning option for non-katello scenarios**

03/12/2020 05:31 PM - Suresh Thirugnanasambandan

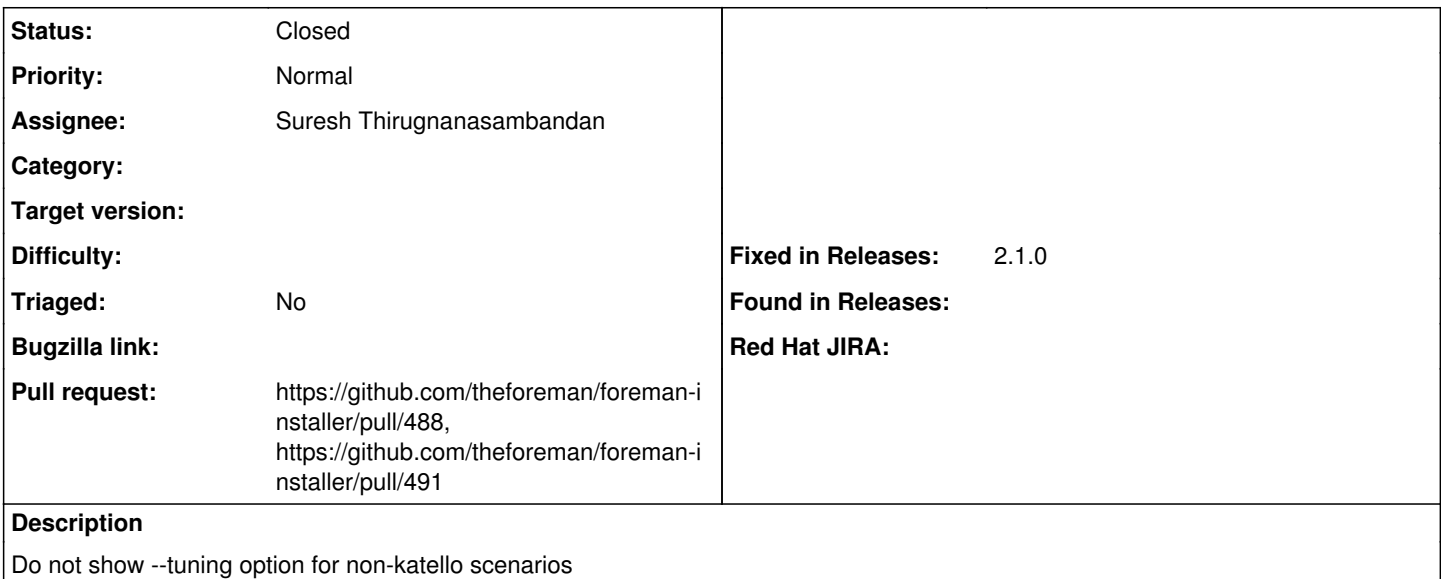

### **Associated revisions**

**Revision 6048fcc6 - 03/19/2020 08:54 PM - Suresh Thirugnanasambandan**

Fixes #29339 - Show tuning option only for katello

#### **Revision 9c46c799 - 03/23/2020 04:08 PM - Suresh Thirugnanasambandan**

Refs #29339 - Reset tuning for foreman-proxy-content scenario

6048fcc removed the option to set tuning for foreman-proxy-content. This ensures the tuning is the same for every installation.

### **History**

## **#1 - 03/12/2020 05:34 PM - The Foreman Bot**

*- Status changed from New to Ready For Testing*

*- Pull request https://github.com/theforeman/foreman-installer/pull/488 added*

### **#2 - 03/19/2020 08:54 PM - The Foreman Bot**

*- Fixed in Releases 2.1.0 added*

## **#3 - 03/19/2020 09:01 PM - Suresh Thirugnanasambandan**

*- Status changed from Ready For Testing to Closed*

Applied in changeset [installer|6048fcc67c656025888e226f9e88c74feddeadd2.](https://projects.theforeman.org/projects/puppet-foreman/repository/installer/revisions/6048fcc67c656025888e226f9e88c74feddeadd2)

## **#4 - 03/23/2020 03:26 PM - The Foreman Bot**

*- Pull request https://github.com/theforeman/foreman-installer/pull/491 added*